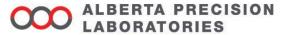

## **Laboratory Bulletin**

| DATE: | 29 April 2024                                                      |  |
|-------|--------------------------------------------------------------------|--|
| TO:   | APL POCT Program Users – Connect Care Launch 8                     |  |
| FROM: | Point of Care Testing (POCT), Alberta Precision Laboratories (APL) |  |
| RE:   | Connect Care Launch 8 Readiness – POCT Programs                    |  |

#### PLEASE POST OR DISTRIBUTE AS WIDELY AS APPROPRIATE

#### **Key Message**

• With the Connect Care Launch 8 rollout, there will be changes to result reporting for POCT devices that may require workflow and clinical practice changes. A controlled connectivity rollover of POCT devices to the POCT AegisPOC data management middleware, and then into the provincial Clinical Information System (Epic), will begin on May 4, 2024.

#### How this will impact you

- As with all previous Connect Care Launches, legacy practice around ordering POCT and associated legacy workflows will be modified. Additional resources and information around POCT processes can be located at:
  - The Connect Care Knowledge Library located on the main Connect Care page on AHS InSite.
    (insite.ahs.ca > Teams > Connect Care > Resources > Knowledge Library in the Quick Reference box > Type "POCT" in the Filter)
  - The APL Provincial POCT page located on AHS InSite.
    (insite.ahs.ca > Teams > Lab Services > Our Services > Point of Care Testing > Connect Care & AegisPOC POCT Middleware)

#### Launch 8 Go-Live device workflows:

 Each program listed in the Connected Devices and Unconnected Devices below can be found by following the Insite pathway to the main Connect Care APL POCT resource page: (insite.ahs.ca > Teams > Lab Services > Our Services > Point of Care Testing > Connect Care & AegisPOC POCT Middleware>Connect Care Resources)

#### Connected Devices:

- POCT Device Epic Workflows
  - Roche Accu-Chek Inform II Glucose Meter
  - Siemens Clinitek Status Plus

#### **Unconnected Devices:**

- POCT Manual Entry Workflows
  - AegisPOC Launch Button Set Up for Manual Test Result
  - o AegisPOC Manual Test Result Entry Troubleshooting
  - o AegisPOC Manual Test Result Entry Drager Jaundice Meter
  - AegisPOC Manual Test Result Entry Drugs of Abuse 6 Opioid Screen
  - o AegisPOC Manual Test Result Entry HIV and Syphilis Testing
  - AegisPOC Manual Test Result Entry Manual Urine Dipstick
  - o AegisPOC Manual Test Result Entry Siemens Clinitek Status
  - o AegisPOC Manual Test Result Entry Urine Pregnancy

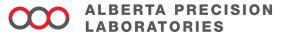

- Additional POCT Learning Resources
  - AHS My Learning Link course "POCT- AegisPOC Manual Test Result Entry"
  - AHS My Learning Link course "POCT- Connect Care POCT Requirements"
  - AHS POCT Playbook Work Package located on the main Connect Care page on AHS Insite: (insite.ahs.ca > Teams > Connect Care > Resources > Knowledge Library in the Quick Reference box>Type "POCT" in the Filter)

#### **Actions Required**

#### All healthcare professionals/providers must adhere to the following when performing POCT:

- Be aware of the requirements around APL POCT program intake and the need to be involved in an APL POCT supported program to have access to AegisPOC and Epic reporting.
- Refer to: (insite.ahs.ca > Teams > Lab Services > Our Services > Point of Care Testing > Provincial POCT Service Framework & Program Intake Policy) for:
  - Provincial POCT Service Framework
  - o Provincial POCT Request for POCT Device Test and or Support Form
- Be a trained and certified clinical user of POCT
  - o Completed POCT certification requirements to access or use all devices (manual or automated).
  - APL POCT will provide access to the POCT middleware system, AegisPOC, for result transmission or manual test result entry.
  - To determine if you are a certified user of a manual APL POCT supported program, review (insite.ahs.ca > Teams > Lab Services > Our Services > Point of Care Testing > Connect Care & AegisPOC POCT Middleware>Connect Care Resources > AegisPOC Manual Test Result Entry – Troubleshooting)
- Use your <u>AHS employee ID barcode number</u> to access POCT devices or to access the AegisPOC Manual Test Result Entry application.

Use correct Epic patient identifier for POCT:

- Use the <u>correct</u> encounter Epic-generated patient ID encounter (Contact Serial Number [CSN]).
- Only the correct CSN will allow results to flow uninterrupted to the patient's Epic health record and to Netcare.
- Additional Connect Care CSN Resources:
  - Point of Care Testing (POCT) Work Package. This can be found in the Connect Care
     Knowledge Library located on Insite on the main Connect Care page:
     (insite.ahs.ca/ConnectCare > Connect Care Support (Resources tab) > Knowledge Library)
  - AHS My Learning Link course: "POCT-Connect Care POCT Requirements."

See Appendix 1 for standardardization information of macroscopic urinalysis

#### Questions

| Zone  | Calgary                | Central                | Edmonton                | North                | South                |
|-------|------------------------|------------------------|-------------------------|----------------------|----------------------|
| Email | POCT.Calgary@aplabs.ca | POCT.Central@aplabs.ca | POCT.Edmonton@aplabs.ca | POCT.North@aplabs.ca | POCT.South@aplabs.ca |

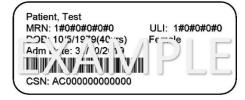

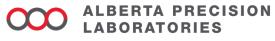

### Approved by

- Allison Venner, Provincial POCT Medical Lead, APL
- Anna Fuezery, North Sector POCT Medical Lead, APL
- Heather Paul, South Sector POCT Medical Lead, APL

Effective September 1, 2023, APL has become the sole provider of all public lab services in Alberta. As a result, community lab services formally provided by DynaLIFE Medical Labs will become the responsibility of Alberta Precision Labs (APL). This change impacts all zones.

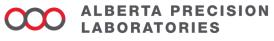

# Appendix 1 Macroscopic urinalysis

Standardization of reference intervals:

| Analyte                   | Reference Interval       | Units  |
|---------------------------|--------------------------|--------|
| Blood, Urine              | Negative                 | Ery/µL |
| Clarity, Urine            | Clear                    |        |
| Color, Urine              | Colorless, Yellow, Amber |        |
| Glucose Urine             | Negative                 | mmol/L |
| Ketones, Urine            | Negative                 | mmol/L |
| Leukocyte Esterase, Urine | Negative                 | Leu/µL |
| Nitrites, Urine           | Negative                 | -      |
| pH, Urine                 | 5.0-8.0                  | -      |
| Protein, Urine            | Negative                 | g/L    |
| Specific Gravity          | 1.005-1.030              | -      |

Macroscopic Urinalysis Reporting

With each Connect Care Launch, all POCT urinalysis patient test results must be reported into the Epic patient electronic medical record. This requirement applies to both **Manual** (dipstick, Clinitek Status) and **Automated** (Clinitek Status®+) testing. All reporting units for urinalysis testing in Epic have been standardized provincially to SI units, which provides a numerical result rather than using other reporting schemes (e.g., 1+/2+/3+, small/medium/large).

#### **Urinalysis result reporting for Connect Care**

| Tool commonant     | Siemens Clinitek Status                             | Manual Dipstick Urinalysis                       | Connect Care (EPIC)                                 |  |
|--------------------|-----------------------------------------------------|--------------------------------------------------|-----------------------------------------------------|--|
| Test component     | Device result reporting                             | Test strip vial reporting                        | Result Reporting '                                  |  |
| Color              |                                                     | Colorless                                        | Colorless                                           |  |
|                    | Yellow                                              | Yellow                                           | Yellow                                              |  |
|                    | Amber                                               | Amber                                            | Amber                                               |  |
|                    | Orange                                              | Orange                                           | Orange                                              |  |
|                    | Red                                                 | Red                                              | Red                                                 |  |
|                    | Brown                                               | Brown                                            | Brown                                               |  |
|                    | 2                                                   | Black                                            | Black                                               |  |
|                    | Other                                               | Other                                            | Other                                               |  |
| Clarity            | Clear                                               | Clear                                            | Clear                                               |  |
|                    | Slightly Cloudy                                     | Slightly Cloudy                                  | Slightly Cloudy                                     |  |
|                    | Cloudy                                              | Cloudy                                           | Cloudy                                              |  |
|                    | Turbid                                              | Turbid                                           | Turbid                                              |  |
|                    | Other (do not use)                                  |                                                  |                                                     |  |
| SG                 | ≤1.005                                              | 1.000                                            | <1.005                                              |  |
| (Specific Gravity) |                                                     | 1.005                                            | 1.005                                               |  |
|                    | 1.010                                               | 1.010                                            | 1.010                                               |  |
|                    | 1.015                                               | 1.015                                            | 1.015                                               |  |
|                    | 1.020                                               | 1.020                                            | 1.020                                               |  |
|                    | 1.025                                               | 1.025                                            | 1.025                                               |  |
|                    |                                                     | 1.030                                            | 1.030                                               |  |
|                    | ≥1.030                                              |                                                  | ≥1.030                                              |  |
|                    | Unable to interpret due to<br>interfering substance | Unable to interpret due to interfering substance | Unable to interpret due to<br>interfering substance |  |

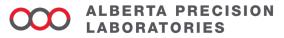

| Took commonsulation      | Clinitek Status | Manual Dipstick Urinalysis | Connect Care (EPIC) |  |
|--------------------------|-----------------|----------------------------|---------------------|--|
| Test component Device re | esult reporting | Test strip vial reporting  | Result Reporting    |  |
| pH                       | 5.0             | 5.0                        | 5.0                 |  |
|                          | 5.5             |                            | 5.5                 |  |
|                          | 6.0             | 6.0                        | 6.0                 |  |
|                          | 6.5             | 6.5                        | 6.5                 |  |
|                          | 7.0             | 7.0                        | 7.0                 |  |
|                          | 7.5             | 7.5                        | 7.5                 |  |
|                          | 8.0             | 8.0                        | 8.0                 |  |
|                          | 8.5             | 8.5                        | 8.5                 |  |
|                          | ≥9.0            |                            | ≥9.0                |  |
|                          | egative         | Negative                   | Negative            |  |
|                          | Ca 15           | Trace (15)                 | 15                  |  |
|                          | Ca 70           | Small (+) (70)             | 70                  |  |
|                          | Ca 125          | Moderate (++) (125)        | 125                 |  |
|                          | Ca 500          | Large (+++) (500)          | 500                 |  |
|                          | egative         | Negative                   | Negative            |  |
|                          | ositive         | Positive                   | Positive            |  |
|                          | egative         | Negative                   | Negative            |  |
|                          | Trace           | Trace                      | Trace               |  |
|                          | 0.3             | 0.3                        | 0.3                 |  |
|                          | 1.0             | 1.0                        | 1.0                 |  |
|                          | ≥3.0            | 3.0                        | ≥3.0                |  |
|                          |                 | ≥20                        | ≥3.0                |  |
|                          | egative         | Negative                   | Negative            |  |
| mmol/L                   | 5.5             | 5.5                        | 5.5                 |  |
|                          | 14              | 14                         | 14                  |  |
|                          | 28              | 28                         | 28                  |  |
|                          | ≥55             | 55                         | ≥55                 |  |
|                          |                 | ≥111                       | ≥55                 |  |
|                          | egative         | Negative                   | N <u>e</u> gative   |  |
| mmol/L                   | Trace           | 0.5                        | Trace               |  |
|                          | 4.5             | 0.5                        | 0.5                 |  |
|                          | 1.5             | 1.5                        | 1.5                 |  |
|                          | 3.9             | 4.0                        | 3.9                 |  |
|                          | 7.8             | 0.0                        | ≥7.8<br>>7.0        |  |
|                          | ≥15.6           | 8.0                        | ≥7.8<br>>7.0        |  |
|                          | ≥ 13.0          | 16.0                       | ≥7.8<br>≥7.8        |  |
| ERY (Erythrocytes; N     | egative         | Negative                   | Negative            |  |
|                          | ce-Lysed        | Non Hemolyzed Trace        | Trace               |  |
| Ery/μL                   | ,               | Non Hemolyzed Moderate     | Trace               |  |
|                          | ce-Intact       | Hemolyzed Trace            | Trace               |  |
|                          | Ca 25           | Small (+) (25)             | 25                  |  |
|                          | Ca 80           | Moderate (++) (80)         | 80                  |  |
|                          | Ca 200          | Large (+++) (200)          | 200                 |  |